# **Whatsapp Widget**

**Kristoffer Braun,Andreas Dautermann**

 **Mastering 37 Whatsapp Tricks** Zico Pratama Putra,2017-03-30 Do you feel stuck in how to backup your WhatsApp conversations? Are you just want to know a person's location via WhatsApp messages? Does someone seem to follow you, and even know your address? But you don't know how to block him! IT enthusiast Zico talks straight about why our instant messaging spiral out of control and how to get back in the driver's seat. This easyto-use guide will walk you through step-by-step what you need to do to kick WhatsApp features into high gear. This book is a MUST for any user looking to get more control on WhatsApp! In these book, you'll discover: - How to make WhatsApp account without a phone number - How to add robot & schedule your automatic message - Knowing someone location through WhatsApp - How to backup WhatsApp message to your cloud storage - Make your WhatsApp friend damage (crash) and unused - Read WhatsApp messages without blue tick

 **WhatsApp Messenger: Timeline, Features, and Usages in Christian Ministries** Adebayo Afolaranmi,

 *WhatsApp Revelado* Carlos Priora,2020-09-11 En las páginas de este libro encontrarás soluciones y sugerencias prácticas que te permitirán aumentar tu productividad gracias a funciones poco conocidas de WhatsApp. El formato de tutorial te ayudará a poner en práctica rápidamente los trucos que te proponemos, apoyado por imágenes y capturas de pantalla para que veas los procedimientos que debes seguir.

 **Social Media Success** Soumen Ghosh,2017-07-29 To unearth the tips and tricks of using social media your own marketing tool, this book will start you at the beginning with Social Media Basics then move on to how the many different networking sites need to be set up and used. In

addition, hundreds of tips are included that show you how to use the tools on every social media site to grow your business and get that traffic that is needed to succeed. The book ends with a resource section packed with web addresses for some of the best websites for social media marketers. Who can Benefit? You do not have to be a technical genius or a large corporation in order to understand the principles of these lessons. In fact, small business owners, writers, bloggers, freelancers, online marketers and YouTube enthusiasts are among those that find this book an inspiration and great tool in their endeavours. On the flip-side, social media consultants, celebrities and those of political association can also find fulfilment in its contents. In short, this book is for everyone!

 **WhatsApp** Stefan Beiersmann,2021-08-24 Der direkte Draht zu Familie und Freunden Kostenlos chatten, Fotos austauschen, Sprachnachrichten verschicken, Absprachen in Gruppenchats treffen und mehr: Schritt für Schritt erklärt Ihnen dieser Ratgeber alle interessanten Funktionen des Messengers – von der Installation bis hin zur Einrichtung und Nutzung. Schreiben Sie kostenlos, einfach und schnell eine Nachricht mit WhatsApp. Oder nutzen Sie die tolle Möglichkeit des Gruppenchats um sich mit mehreren Personen gleichzeitig abzustimmen. Dieses Buch zeigt Ihnen auch, wie Sie einen schönen Augenblick in einer Statusmeldung mit allen Kontakten teilen oder auf bestimmte Personen einschränken können. Sie erhalten einen verständlichen und detailreichen Einblick in alle Funktionen. Erfahren Sie, wie die Oberfläche aufgebaut ist und wo Sie welche Menüs finden. Wie Sie Fotos, Videos und Dateien verschicken, (Video)telefonieren und Ihre Privatsphäre sichern. Der Emoji-Knigge gibt Ihnen eine Übersicht, wofür welcher Smiley steht und was Emojis,

Sticker und Symbole bedeuten. Mit einem extra Kapitel zu Datenschutz, Sicherheit und Privatsphäre bringt Sie das Handbuch auf die sichere Seite. Legen Sie los und probieren Sie sich an Ihrer ersten Nachricht! Alle Anleitungen für iPhone und Android.

 **Components and animations in Flutter** Andres Cruz Yoris, Flutter is a fascinating framework in which we can do everything, this is my fourth book focused on Flutter which proves the point mentioned before; we can create from mobile applications, as were the beginnings, but over time we can go much further, such as creating web and desktop applications for MacOS, Linux, Windows and also games, using technologies such as Flame and/or Forge2D. In this book we want to give a practical approach to development. In Flutter, we know that there are many widgets in Flutter that we can use for our development, but what is truly interesting is the possibility of being able to combine them so that they work together and have a true component that is responsible for perform a task such as displaying a custom header with various shapes, a progress bar, buttons with custom behaviors, etc. In the book we will see several of these developments and with this, we want to achieve a deeper understanding of Flutter, that of creating nested widgets or components which is the term used in the book. We will also address other topics that you will surely consider of interest such as developing applications with multiple themes, for example, a dark theme and a light theme, creating adaptive applications so that they can be viewed correctly on multiple devices depending on the size of the window and not simply stretched. The topic of animations must also be recent in modern developments, therefore, we have a chapter focused on introducing how to use animations in Flutter, of which we have several forms. We will also apply it in the

development of our components when necessary. In this book, we want to take a more practical approach, creating components that are widely used in traditional development with Flutter, such as custom headers with complex shapes using the Custom Painter, knowing how to use and define our custom animations among other components or nested widgets that you will surely find it of interest. In short, it is a mostly practical book, to create custom widgets and delve into parts of Flutter that are no longer so basic and as a Flutter developer you should know them. About the Author This book was prepared by Andrés Cruz Yoris, Graduate in Computing, with more than 10 years of experience in the development of web applications in general; I work with PHP, Python and client-side technologies such as HTML, JavaScript, CSS, Vue among others; and on the server side such as Laravel, Flask, Django and Codeigniter. I am also a developer in Android Studio, xCode and Flutter for creating native applications for Android and IOS. I put at your disposal part of my learning, reflected in each of the words that make up this book, my sixteenth book on software development, but the fourth book on the development of mobile, desktop and web applications with Flutter, in this case, focused on Flutter for the creation of components and animations. Who is this book for? This book is aimed at anyone who wants to start delving deeper into application development with Flutter; Therefore, it is assumed that the reader has at least basic knowledge about how to use this technology, such as knowing what the tool is for, installing Flutter, knowing its basic widgets, and creating a basic application. This book is intended for people who: They want to know the framework in more detail by creating custom widgets and animals. Want to improve an existing skill and continue scaling your path in app development with

Flutter. This book is for intermediate users in Flutter. Map This book has a total of 6 chapters, it is recommended that you read in the order in which they are arranged and as we explain the components of the framework, go directly to practice, replicate, test and modify the codes that we show in this book. Chapter 1: In this chapter we are going to learn the steps to create a project in Flutter Chapter 2: In this chapter we are going to learn how to make animations in Flutter, which consists of containers that apply smooth transitions when going from one state to another automatically when doing it manually using the AnimationController. Chapter 3: In this chapter we are going to create several components or sets of nested widgets that are common in modern development, such as buttons with special behaviors, staggered grids, expandable headers, side menus, among others. Chapter 4: In this chapter we are going to learn how to use multitheming in the application, for example, having an application with the default theme and a dark mode. Chapter 5: In this chapter we are going to learn about CustomPainter, which are the HTML Canvas but in Flutter, with them, we will be able to build a large number of figures with great precision. Chapter 6: In this chapter we are going to learn how we can create an adaptive application, using the same source code on various devices with different screen sizes and that the content can be used from the application so that everything does not appear stretched on large screens. The book is in development and will have more content in the future.

 **Die 50 besten Tipps und Tricks für das Samsung Galaxy S8 und S7** Anja Schmid,2017-05-30 Dieses Buch gibt Ihnen mit 50 Tipps Einblick in die Möglichkeiten Ihres Samsung Galaxy S8, S8+ bzw. Samsung Galaxy S7 und S7 edge. Erhalten Sie Anregungen zum effizienten Umgang,

lernen Sie praktische Features aus den Tiefen der Einstellungen kennen und erfahren Sie, was Ihr Smartphone gerade in den Bereichen Fotografie und Bildgestaltung alles zu bieten hat. Aus dem Inhalt: - Multi-Window: Video betrachten und gleichzeitig im Internet surfen - Text Shortcuts vereinbaren und verwenden - Das Smartphone orten - Innovative Möglichkeiten der Bildgestaltung - Mit Bixby Vision Restaurants in der Nähe oder Produktinformationen anzeigen - Adresse einer Internetseite mit Screenshot abspeichern - Kontaktinfos auf dem Sperrbildschirm anzeigen - Bildschirm verkleinern für einhändige Bedienung des Smartphones ...sowie 46 weitere nützliche Tipps& Tricks !

 Learning and Collaboration Technologies. Ubiquitous and Virtual Environments for Learning and Collaboration Panayiotis Zaphiris,Andri Ioannou,2019-07-10 This twovolume set LNCS 11590 and 11591 constitutes the refereed proceedings of the 6th International Conference on Learning and Collaboration Technologies, LCT 2019, held as part of the 21st International Conference on Human-Computer Interaction, HCII 2019, in Orlando, FL, USA in July 2019. The 1274 full papers 209 posters presented at the HCII 2019 conferences were carefully reviewed and selected from 5029 submissions. The papers cover the entire field of human-computer interaction, addressing major advances in knowledge and effective use of computers in a variety of applications areas. The papers in this volume are organized in the following topical sections: mobile and ubiquitous learning; virtual reality and augmented reality systems for learning; and collaborative technology.

 *Levato Lexikon* Kristoffer Braun,Andreas Dautermann,2016 Viele Begriffe der Computerwelt entstammen dem Englischen oder dem Wortschatz eines Informatikers. Wer kennt das nicht? Zwei Computer-Experten unterhalten sich und man hat das Gefühl, die beiden würden in einer anderen Sprache miteinander sprechen. Keiner versteht sie. Bei unserer Arbeit in den letzten 6 Jahren haben wir die Erfahrungen sammeln können, die nötig sind, um ein wirklich verständliches Lexikon für eben diese Begriffswelt des Computers, des Internets und der Handys anzulegen. Unsere Erläuterungen gehen nicht in die technischen Details. Wir legen großen Wert auf Einfachheit, auf das, was für den Alltag gebraucht wird – und das in einer Sprache, die verstanden wird. Auf über 70 Seiten erläutern wir die Bedeutungen von Abkürzungen und Fachbegriffen aus der Computerwelt und deren Zusammenhänge. Von A wie Account bis Z wie ZIP. Damit ist das Lexikon bestens geeignet als Beilage zu unseren Filmen, um immer mal wieder einen Begriff nachschlagen zu können, der einem nicht geläufig ist.

 Critical Infrastructure Resilience and Sustainability Reader Ted G. Lewis,2023-08-29 Critical Infrastructure Resilience and Sustainability Reader Identify and protect critical infrastructure from a wide variety of threats In Critical Infrastructure Resilience and Sustainability Reader, Ted G. Lewis delivers a clear and compelling discussion of what infrastructure requires protection, how to protect it, and the consequences of failure. Through the book, you'll examine the intersection of cybersecurity, climate change, and sustainability as you reconsider and reexamine the resilience of your infrastructure systems. The author walks you through how to conduct accurate risk assessments, make sound investment decisions, and justify your actions to senior executives. You'll learn how to protect water supplies, energy pipelines, telecommunication stations, power grids, and a wide

variety of computer networks, without getting into the weeds of highly technical mathematical models. Critical Infrastructure Resilience and Sustainability Reader also includes: A thorough introduction to the daunting challenges facing infrastructure and the professionals tasked with protecting it Comprehensive explorations of the proliferation of cyber threats, terrorism in the global West, climate change, and financial market volatility Practical discussions of a variety of infrastructure sectors, including how they work, how they're regulated, and the threats they face Clear graphics, narrative guides, and a conversational style that makes the material easily accessible to non-technical readers Perfect for infrastructure security professionals and security engineering firms, Critical Infrastructure Resilience and Sustainability Reader will also benefit corporate security managers and directors, government actors and regulators, and policing agencies, emergency services, and first responders.

 **Technology Trends** Miguel Botto-Tobar,Guillermo Pizarro,Miguel Zúñiga-Prieto,Mayra D'Armas,Miguel Zúñiga Sánchez,2018-12-29 This book constitutes the refereed proceedings of the 4th International Conference on Technology Trends, CITT 2018, held in Babahoyo, Ecuador, in August 2018. The 53 revised full papers presented were carefully reviewed and selected from 204 submissions. The papers are organized in topical sections on communications; security and privacy; computer and software engineering; computational intelligence; egovernment and e-participation.

**iPhoneS X Android** CG,2020-10-09 **NNRRRANDING** أكرام المسافر المسافر المسافر المسافر المسافر المسافر المسافر المسافر المسافر المسافر المسافر المسافر المسافر

 Winning Strategies for Professional and Personal Development Felicia Pruitt Davis,2023-01-15 Inside this book includes topics on resume writing, interviewing strategies, dressing to achieve success, communicating effectively, tips on starting your own business, high school and college career planning, living your best life, winning strategies, and professional and personal development. It is an all-in-one career guide for appearance, behavior, image, wardrobe, fashion, body image, self-esteem, selfconfidence, entrepreneurship, budgeting, financial plans, and business plans. This is a guide to help individuals discover who they are and the exercises to develop the steps to get there: This career and development guide supports individuals who are entering into the job market for the first time or reentering. In addition, it also helps students stay in school as well as assist young adults to develop the leadership and living skills that form the basic skills of life success. This is more than a basic life skills guide; it will help empower adults and young adults to overcome obstacles and pressures they face by helping them develop and put into action a roadmap. Through the career and development guide, this will help change their mind-set about what they can do and will help each individual focus on their own personal goal based on development, action, and results. Through this guide, individuals will have the tools and information to achieve professional and personal success.

# **PCStation** CG,2020-10-10 **ENDITIONS BELIEVED EXECUTED**  $\Box$ החחר iOS 14 מחחרות החחרות העל  $\Box$ החחרות משפח

 Samsung Galaxy M11 Anja Schmid,Daniela Eichlseder,2021-02-15 Die verständliche Anleitung für Ihr Smartphone: Alle Funktionen & Einstellungen auf einen Blick Schritt für Schritt erklärt – mit praktischen Tipps Mit diesem smarten Praxisbuch gelingt Ihnen der schnelle und sichere Einstieg in Ihr Smartphone. Lernen Sie Ihr Handymodell von Grund auf kennen und beherrschen!

Anschauliche Anleitungen, Beispiele und Bilder zeigen Ihnen gut nachvollziehbar, wie Sie Ihr mobiles Gerät optimal handhaben – von der Ersteinrichtung und Personalisierung über die große Funktionsvielfalt bis zu den wichtigsten Anwendungen. Nutzen Sie darüber hinaus die übersichtlichen Spicker-Darstellungen: Damit können Sie jene Bedienungsschritte, die man am häufigsten braucht, aber immer wieder vergisst, auf einen Blick finden und umsetzen. Freuen Sie sich auf viele hilfreiche Tipps und legen Sie ganz einfach los! Aus dem Inhalt: Alle Bedienelemente des Smartphones auf einen Blick Ersteinrichtung und Tipps zum Umzug Google-Konto erstellen und verwalten Die Benutzeroberfläche Ihres Smartphones personalisieren Apps aus dem Play Store herunterladen Kontakte anlegen und im Adressbuch verwalten Anrufe tätigen und SMS austauschen Nachrichten über Mail und WhatsApp versenden und empfangen Uhr, Kalender, Maps und andere praktische Apps nutzen Fotos sowie Videos aufnehmen, verwalten und teilen Ins Internet gehen über WLAN und mobile Daten Updates, Datenschutz und Sicherheit

 **Nokia 5.4** Anja Schmid,Daniela Eichlseder,2021-07-12 Mit diesem smarten Praxisbuch gelingt Ihnen der schnelle und sichere Einstieg in Ihr Smartphone. Lernen Sie das Nokia 5.4 von Grund auf kennen und beherrschen! Anschauliche Anleitungen, Beispiele und Bilder zeigen Ihnen gut nachvollziehbar, wie Sie Ihr mobiles Gerät optimal handhaben – von der Ersteinrichtung und Personalisierung über die große Funktionsvielfalt bis zu den wichtigsten Anwendungen. Nutzen Sie darüber hinaus die übersichtlichen Spicker-Darstellungen: Damit können Sie jene Bedienungsschritte, die man am häufigsten braucht, aber immer wieder vergisst, auf einen Blick finden und umsetzen. Freuen Sie sich auf viele hilfreiche Tipps

und legen Sie ganz einfach los! - Alle Bedienelemente des Nokia 5.4 auf einen Blick - Ersteinrichtung und Tipps zum Umzug - Google-Konto erstellen und verwalten - Die Benutzeroberfläche Ihres Smartphones personalisieren - Apps aus dem Play Store herunterladen - Kontakte anlegen und im Adressbuch verwalten - Anrufe tätigen und SMS austauschen - Nachrichten über Mail und WhatsApp versenden und empfangen - Uhr, Kalender, Maps und andere praktische Apps nutzen - Fotos sowie Videos aufnehmen, verwalten und teilen - Ins Internet gehen über WLAN und mobile Daten - Updates, Datenschutz und Sicherheit

 **Buku Belajar WordPress Dari Dasar Hingga Mahir** Muhammad Fadillah Arsa,2021-10-01 WordPress merupakan Content Management System yang dapat kita pergunakan untuk membangun website dengan mudah. Dengan menggunakan WordPress, saat ini kita tidak lagi harus mempelajari web programming untuk membuat sebuah website, hanya perlu "klik, klik, klik" dalam beberapa jam saja website yang kita butuhkan sudah bisa dipublikasikan. Buku ini menyajikan materi pembelajaran lengkap belajar membuat website dengan wordpress dari mulai fundamental hingga studi kasus. Buku ini akan menjadi buku pembelajaran yang akan mengakomodasi teman-teman untuk bisa mahir membuat website jenis apapun dengan menggunakan WordPress. Buku ini terdiri atas 20 bab materi yang disusun secara sistematis untuk memudahkan proses belajar. Materi yang diajarkan termasuk materi pengenalan WordPress, pemasangan, pengaturan, pembelajaran dasar, materi lanjutan, dan praktek studi kasus seperti membuat blog pribadi, web portofolio, landing page, toko online, dan kursus online. Buku ini cocok dibaca oleh semua kalangan. Karena saat ini membuat website sudah menjadi kemampuan yang

wajib dimiliki semua orang untuk dapat sukses di era digital.

 *Investigating Lexis* José Ramón Calvo-Ferrer,Miguel Ángel Campos Pardillos,2015-01-12 Lexical research plays a central role in present-day linguistics. Thanks to its ability to combine the traditional humanistic approach with state-of-the-art linguistic theory, it quickly responds to the demands of a constantly changing society, which requires scholars to provide answers to challenges in the field of translation, language teaching and language use. Furthermore, while still dealing with areas like legal language or dictionaries, the parameters of research have expanded to include previously unforeseeable fields, such as video game terminology, code mixing in pop music or the translation of erotic literature. This book shows how researchers are currently responding to these challenges, with a collection of essays representing various aspects of lexicography, combining cutting-edge research with a userfriendly approach. Divided into four major sections (Lexical Theory and Acquisition; Legal Terminology; Dictionaries; and New Challenges), it proves that lexicology, lexicography and terminology are very much at the forefront of current research trends.

 POCO X3 NFC / X3 Pro Anja Schmid,Daniela Eichlseder,2021-07-23 Die verständliche Anleitung für Ihr Smartphone: Alle Funktionen & Einstellungen auf einen Blick Schritt für Schritt erklärt – mit praktischen Tipps Mit diesem smarten Praxisbuch gelingt Ihnen der schnelle und sichere Einstieg in Ihr Smartphone. Lernen Sie Ihr Handymodell von Grund auf kennen und beherrschen! Anschauliche Anleitungen, Beispiele und Bilder zeigen Ihnen gut nachvollziehbar, wie Sie Ihr mobiles Gerät optimal handhaben – von der Ersteinrichtung und Personalisierung über die große Funktionsvielfalt bis zu

den wichtigsten Anwendungen. Nutzen Sie darüber hinaus die übersichtlichen Spicker-Darstellungen: Damit können Sie jene Bedienungsschritte, die man am häufigsten braucht, aber immer wieder vergisst, auf einen Blick finden und umsetzen. Freuen Sie sich auf viele hilfreiche Tipps und legen Sie ganz einfach los! Aus dem Inhalt: Alle Bedienelemente des Smartphones auf einen Blick Ersteinrichtung und Tipps zum Umzug Google-Konto erstellen und verwalten Die Benutzeroberfläche Ihres Smartphones personalisieren Apps aus dem Play Store herunterladen Kontakte anlegen und im Adressbuch verwalten Anrufe tätigen und SMS austauschen Nachrichten über Mail und WhatsApp versenden und empfangen Uhr, Kalender, Maps und andere praktische Apps nutzen Fotos sowie Videos aufnehmen, verwalten und teilen Ins Internet gehen über WLAN und mobile Daten Updates, Datenschutz und Sicherheit

 Samsung Galaxy A72 Anja Schmid,Daniela Eichlseder,2021-06-02 Die verständliche Anleitung für Ihr Smartphone: Alle Funktionen & Einstellungen auf einen Blick Schritt für Schritt erklärt – mit praktischen Tipps Mit diesem smarten Praxisbuch gelingt Ihnen der schnelle und sichere Einstieg in Ihr Smartphone. Lernen Sie Ihr Handymodell von Grund auf kennen und beherrschen! Anschauliche Anleitungen, Beispiele und Bilder zeigen Ihnen gut nachvollziehbar, wie Sie Ihr mobiles Gerät optimal handhaben – von der Ersteinrichtung und Personalisierung über die große Funktionsvielfalt bis zu den wichtigsten Anwendungen. Nutzen Sie darüber hinaus die übersichtlichen Spicker-Darstellungen: Damit können Sie jene Bedienungsschritte, die man am häufigsten braucht, aber immer wieder vergisst, auf einen Blick finden und umsetzen. Freuen Sie sich auf viele hilfreiche Tipps und legen Sie ganz einfach los! Aus dem Inhalt: Alle

Bedienelemente des Smartphones auf einen Blick Ersteinrichtung und Tipps zum Umzug Google-Konto erstellen und verwalten Die Benutzeroberfläche Ihres Smartphones personalisieren Apps aus dem Play Store herunterladen Kontakte anlegen und im Adressbuch verwalten Anrufe tätigen und SMS austauschen Nachrichten über Mail und WhatsApp versenden und empfangen Uhr, Kalender, Maps und andere praktische Apps nutzen Fotos sowie Videos aufnehmen, verwalten und teilen Ins Internet gehen über WLAN und mobile Daten Updates, Datenschutz und Sicherheit

Whispering the Strategies of Language: An Emotional Quest through **Whatsapp Widget**

In a digitally-driven world where screens reign great and quick communication drowns out the subtleties of language, the profound secrets and mental subtleties hidden within words usually get unheard. However, located within the pages of **Whatsapp Widget** a fascinating fictional value blinking with fresh thoughts, lies an exceptional quest waiting to be undertaken. Penned by a talented wordsmith, that wonderful opus encourages visitors on an introspective trip, gently unraveling the veiled truths and profound affect resonating within the fabric of each and every word. Within the psychological depths with this poignant review, we will embark upon a honest exploration of the book is primary themes, dissect its captivating writing type, and succumb to the effective resonance it evokes strong within the recesses of readers hearts.

# **Table of Contents Whatsapp Widget**

- 1. Understanding the eBook Whatsapp Widget
	- The Rise of Digital Reading Whatsapp Widget
	- Advantages of eBooks Over Traditional Books
- 2. Identifying Whatsapp Widget
	- Exploring Different Genres
	- Considering Fiction vs. Non-Fiction
	- Determining Your Reading Goals
- 3. Choosing the Right eBook Platform
	- Popular eBook Platforms
	- Features to Look for in an Whatsapp Widget
	- User-Friendly Interface
- 4. Exploring eBook Recommendations from Whatsapp Widget
- Personalized Recommendation s
- Whatsapp Widget User Reviews and Ratings
- Whatsapp Widget and Bestseller Lists
- 5. Accessing Whatsapp Widget Free and Paid eBooks
	- Whatsapp Widget Public Domain eBooks
	- Whatsapp Widget eBook Subscription Services
	- Whatsapp Widget Budget-Friendly Options
- 6. Navigating Whatsapp Widget eBook Formats
	- $\circ$  ePub, PDF. MOBI, and More
	- Whatsapp Widget Compatibility with Devices
	- Whatsapp Widget Enhanced eBook Features
- 7. Enhancing Your Reading Experience
- Adjustable Fonts and Text Sizes of Whatsapp Widget
- $\circ$  Highlighting and Note-Taking Whatsapp Widget
- Interactive Elements Whatsapp Widget
- 8. Staying Engaged with Whatsapp Widget
	- Joining Online Reading **Communities**
	- $\circ$  Participating in Virtual Book Clubs
	- Following Authors and Publishers Whatsapp Widget
- 9. Balancing eBooks and Physical Books Whatsapp Widget
	- Benefits of a Digital Library
	- Creating a Diverse Reading Collection Whatsapp Widget
- 10. Overcoming Reading Challenges Dealing with
	- Digital Eye Strain
- $\circ$  Minimizing **Distractions**
- Managing Screen Time
- 11. Cultivating a Reading Routine Whatsapp Widget
	- Setting Reading Goals Whatsapp Widget
	- Carving Out Dedicated Reading Time
- 12. Sourcing Reliable Information of Whatsapp Widget
	- Fact-Checking eBook Content of Whatsapp Widget
	- Distinguishing Credible Sources
- 13. Promoting Lifelong Learning
	- Utilizing eBooks for Skill Development
	- Exploring Educational eBooks
- 14. Embracing eBook **Trends** 
	- Integration of Multimedia Elements

Interactive and Gamified eBooks

# **Whatsapp Widget Introduction**

Free PDF Books and Manuals for Download: Unlocking Knowledge at Your Fingertips In todays fast-paced digital age, obtaining valuable knowledge has become easier than ever. Thanks to the internet, a vast array of books and manuals are now available for free download in PDF format. Whether you are a student, professional, or simply an avid reader, this treasure trove of downloadable resources offers a wealth of information, conveniently accessible anytime, anywhere. The advent of online libraries and platforms dedicated to sharing knowledge has revolutionized the way we consume information. No longer confined to physical libraries or bookstores, readers can now access an

extensive collection of digital books and manuals with just a few clicks. These resources, available in PDF, Microsoft Word, and PowerPoint formats, cater to a wide range of interests, including literature, technology, science, history, and much more. One notable platform where you can explore and download free Whatsapp Widget PDF books and manuals is the internets largest free library. Hosted online, this catalog compiles a vast assortment of documents, making it a veritable goldmine of knowledge. With its easy-to-use website interface and customizable PDF generator, this platform offers a userfriendly experience, allowing individuals to effortlessly navigate and access the information they seek. The availability of free PDF books and manuals on this platform demonstrates its commitment to democratizing education and empowering individuals

with the tools needed to succeed in their chosen fields. It allows anyone, regardless of their background or financial limitations, to expand their horizons and gain insights from experts in various disciplines. One of the most significant advantages of downloading PDF books and manuals lies in their portability. Unlike physical copies, digital books can be stored and carried on a single device, such as a tablet or smartphone, saving valuable space and weight. This convenience makes it possible for readers to have their entire library at their fingertips, whether they are commuting, traveling, or simply enjoying a lazy afternoon at home. Additionally, digital files are easily searchable, enabling readers to locate specific information within seconds. With a few keystrokes, users can search for keywords, topics, or phrases, making research

and finding relevant information a breeze. This efficiency saves time and effort, streamlining the learning process and allowing individuals to focus on extracting the information they need. Furthermore, the availability of free PDF books and manuals fosters a culture of continuous learning. By removing financial barriers, more people can access educational resources and pursue lifelong learning, contributing to personal growth and professional development. This democratization of knowledge promotes intellectual curiosity and empowers individuals to become lifelong learners, promoting progress and innovation in various fields. It is worth noting that while accessing free Whatsapp Widget PDF books and manuals is convenient and cost-effective, it is vital to respect copyright laws and intellectual property rights.

Platforms offering free downloads often operate within legal boundaries, ensuring that the materials they provide are either in the public domain or authorized for distribution. By adhering to copyright laws, users can enjoy the benefits of free access to knowledge while supporting the authors and publishers who make these resources available. In conclusion, the availability of Whatsapp Widget free PDF books and manuals for download has revolutionized the way we access and consume knowledge. With just a few clicks, individuals can explore a vast collection of resources across different disciplines, all free of charge. This accessibility empowers individuals to become lifelong learners, contributing to personal growth, professional development, and the advancement of society as a whole. So why not unlock a world of knowledge today? Start exploring the vast sea

of free PDF books and manuals waiting to be discovered right at your fingertips.

## **FAQs About Whatsapp Widget Books**

How do I know which eBook platform is the best for me? Finding the best eBook platform depends on your reading preferences and device compatibility. Research different platforms, read user reviews, and explore their features before making a choice. Are free eBooks of good quality? Yes, many reputable platforms offer high-quality free eBooks, including classics and public domain works. However, make sure to verify the source to ensure the eBook credibility. Can I read eBooks without an eReader? Absolutely! Most eBook platforms offer webbased readers or mobile apps that allow you to read eBooks on your computer,

tablet, or smartphone. How do I avoid digital eye strain while reading eBooks? To prevent digital eye strain, take regular breaks, adjust the font size and background color, and ensure proper lighting while reading eBooks. What the advantage of interactive eBooks? Interactive eBooks incorporate multimedia elements, quizzes, and activities, enhancing the reader engagement and providing a more immersive learning experience. Whatsapp Widget is one of the best book in our library for free trial. We provide copy of Whatsapp Widget in digital format, so the resources that you find are reliable. There are also many Ebooks of related with Whatsapp Widget. Where to download Whatsapp Widget online for free? Are you looking for Whatsapp Widget PDF? This is definitely going to save you time and cash in something you should think about.

### **Whatsapp Widget :**

#### **cat templates to cut out kids pic com** - Mar 31 2023

web apr 7 2022 this caterpillar is made super easy with our free paper caterpillar craft template which you can find in our printable library to start figure out what colors you **3d papercraft cat free animal papercraft template** - May 01 2023 web this template shows you how to make an adorable cat face origami craft that will have your little ones purring in no time they definitely will have a ton of fun as they make items **cat 3d papercraft free printable papercraft** - Sep 05 2023 web oct 23 2020 cats and kittens are beautiful and

adorable animals so no wonder these animals are so beloved cute cat templates are a perfect idea for a gift for cat lovers

**cat masks paper template**

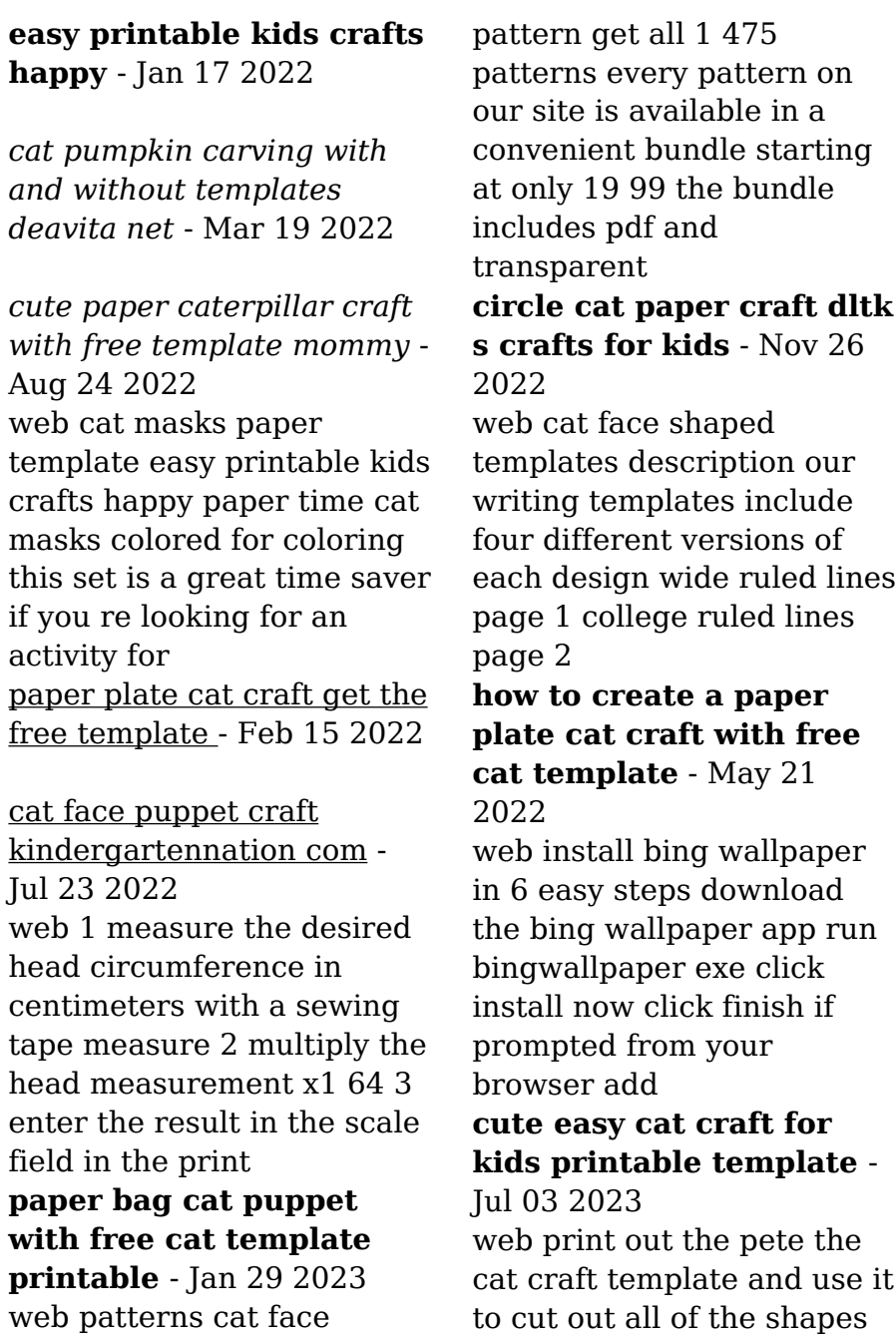

for yours craft project be sure to cut 2 identical pete the cat executives since we are going to *free printable cats stencils and templates* - Aug 04 2023 web email fax or share your paper cat face template form via url you can also download print or export forms to your preferred cloud storage service not the form you were *free printable cat face shaped writing templates* - Apr 19 2022

# **cat masks free printable templates coloring pages**

- Oct 06 2023 web cat masks free printable templates coloring pages firstpalette com choose from three cute cat masks to print out and craft into wearable paper masks all three come in *printable cat face template* - Jun 21 2022 web this pete the cat newspaper plates craft is a hanging moving that comes complete with a free

printable template and his pale shoes **fillable online paper cat face template printable paper cat** - Feb 27 2023 web click on the above image or on the link below to download the cat face template pdf materials cat face template pdf print and cut apart assorted colors of paper 8 5 in pete the cat paper plate craft free template in the bag kids - Nov 14 2021

## **explore the world one photo at a time bing wallpaper** - Oct 14 2021

*cat face origami paper crafts free printable online* - Sep 24 2022 web share the love this adorable paper plate cat craft has this little kitty curled up into a ball sleeping the day away in our version the cat is orange with with stripes but you can

**paper cat craft template easy peasy and fun** - Jun 02 2023

web clipart library offers about 36 high quality cat face template for free download cat face template and use any clip art coloring png graphics in your website document or *collection of cat face template 36 clipart library* - Oct 26 2022 web oct 29 2023 generally it is not difficult to carve a cat s face you should only add the characteristic features such as eyes nose and possibly ears and whiskers with a few *cat mask printable template papercraft pdf pattern hekreations* - Dec 16 2021

**pete the cat paper plate craft free template in the bag kids** - Dec 28 2022 web jul 13 2022 use our free cat template below and get creative making your own bumble cat craft design let s get started materials needed for the paper plate cat craft free créer votre start up sans moyen financier et lever 1 000 000 - Dec 15 2021

web légendes populaires créer votre start up sans moyen financier nous allons voir ce qu est réellement une start up et découvrir ensemble que l image d une start up *créer votre start up sans moyen financier et lever 1 000 000* - Jan 16 2022 web start up sans moyen financier nous allons voir ce qu est réellement une start up et découvrir ensemble que l image d une start up centrée uniquement sur les nouvelles **créer une start up comment faire dynamique mag com** - Apr 30 2023 web cra c er votre start up sans moyen financier et l maîtrise des coûts en restauration collective apr 18 2020 maîtriser les coûts est essentiel pour assurer la rentabilité et la **créer votre start up sans moyen financier et lever 1 000 000** - Jun 20 2022 web analyse de légendes populaires créer votre start up sans moyen financier

nous allons voir ce qu est réellement une start up et découvrir ensemble que l image d une **cra c er votre start up sans moyen financier et l** - Aug 23 2022 web may 2 2023 cra c er votre start up sans moyen financier et l 2 5 downloaded from uniport edu ng on may 2 2023 by guest to expect how to move forward and avoid **cra c er votre start up sans moyen financier et l pdf pdf** - Dec 27 2022 web cra c er votre start up sans moyen financier et l downloaded from stage gapinc com by guest jamari keenan les hableurs suite de m de crac comédie en un acte et *download solutions cra c er votre start up sans moyen* - Sep 23 2022 web cra c er votre start up sans moyen financier et l ayer s american almanac mar 14 2021 dictionnaire celto breton ou breton français jul 18 2021 dictionnaire d anecdotes

*les 4 étapes pour créer sa start up simplement 2023* - Jul 02 2023 web dec 11 2019 mini sommaire etape 1 trouver une idée et évaluer le marché etape 2 créer un business model de startup etape 3 financer sa startup etape 4 choisir créer votre start up sans moyen financier et lever 1 000 000 - Feb 14 2022 web révolutionner un marché nous définirons quel est votre marché s il est obligatoire de le révolutionner ou pas nous découvrirons comment vous démarquer de la concurrence **cra c er votre start up sans moyen financier et l pdf** - Jan 28 2023 web cra c er votre start up sans moyen financier et l pdf upload caliva i williamson 1 1 downloaded from live hubitat com on october 20 cra c er votre start up sans *cra c er votre start up sans moyen financier et l 2023* - Feb 26 2023

web cra c er votre start up sans moyen financier et l pdf pages 3 13 cra c er votre start up sans moyen financier et l pdf upload suny k ferguson 3 13 downloaded **créer votre start up sans moyen financier et lever 1 000 000** - Oct 05 2023 web réellement une start up et découvrir ensemble que l image d une start up centrée uniquement sur les nouvelles technologies est éloignée de la réalité du terrain nous **comment créer une startup conseils et astuces pour** - Aug 03 2023 web créer sa start up constitue une opération requérant la réalisation de différentes étapes sélection d une idée choix du statut juridique créer votre start up sans moyen financier et lever 1 000 000 - Nov 13 2021

## **cra c er votre start up sans moyen financier et l uniport edu** - Jul 22 2022

web travers de l analyse de légendes populaires créer votre start up sans moyen financier nous allons voir ce qu est réellement une start up et découvrir ensemble créer votre start up sans moyen financier et lever 1 000 000 - Apr 18 2022 web populaires créer votre start up sans moyen financier nous allons voir ce qu est réellement une start up et découvrir ensemble que l image d une start up centrée cra c er votre start up sans moyen financier et l full pdf

- Nov 25 2022

web feb 28 2023 as this cra c er votre start up sans moyen financier et l it ends going on instinctive one of the favored books cra c er votre start up sans moyen financier

*créer votre start up sans moyen financier et lever 1 000 000* - Mar 18 2022 web questions auxquelles nous allons répondre en trois étapes au travers de l analyse de légendes populaires créer votre start

up sans moyen financier nous allons voir comment créer une startup en 5 étapes legalstart fr - Jun 01 2023 web jun 1 2017 les étapes à suivre pour créer une start up la première chose à faire est de trouver une idée de start up puis de trouver un business model et une équipe pour *créer votre start up sans moyen financier et lever 1 000 000* - May 20 2022 web travers de l analyse de légendes populaires créer votre start up sans moyen financier nous allons voir ce qu est réellement une start up et découvrir ensemble **cra c er votre start up sans moyen financier et l book** - Mar 30 2023 web cra c er votre start up sans moyen financier et l 3 3 de crac dans son petit castel ou les gascons comédie en un acte et en vers avec un divertissement théâtre **cra c er votre start up sans moyen financier et l**

web 2 cra c er votre start up sans moyen financier et l 2022 10 10 ou les gasconsnouveau dictionnaire complet à l usage des allemands et des françaisgrand cra c er votre start up sans moyen financier et l 2023 - Oct 25 2022 web cra c er votre start up sans moyen financier et l 1810 1811 feb 15 2020 the royal phraseological english french french english dictionary jul 22 2020 the works of **peppa pig story peppa s first sleepover youtube** - Aug 15 2023 web mar 17 2016 peppa pig is going to her very first sleepover at zoe zebra s house suzy sheep rebecca rabbit and emily elephant will all be there but with so much slumb peppa s first sleepover peppa pig on apple books - Feb 26 2022 web a sleepover themed storybook featuring peppa a lovable slightly bossy little piggy now available in e

**2023** - Sep 04 2023

book peppa pig is going to her very first sleepover at zoe zebra s house suzy sheep rebecca rabbit and emily elephant will all be there but with so much slumber party excitement will peppa

## **peppa s first sleepover peppa pig by scholastic inc goodreads** - Dec 27 2021

web jan 1 2012 peppa pig is going to her very first sleepover at zoe zebra s house suzy sheep rebecca rabbit and emily elephant will all be there but with so much slumber party excitement will peppa and her friends be able to fall asleep find out in this adorable 8x8 storybook based on the hit nick jr show

**peppa pig peppa s first sleepover read aloud youtube** - Jul 14 2023 web 194k views 3 years ago peppapig sleep party peppa pig peppa s first sleepover peppa pig is going to her very first sleepover at zoe zebra s house all of her

friends will be peppa pig peppa s first sleepover kapak değişebilir - Apr 30 2022 web peppa pig is going to her very first sleepover at zoe zebra s house the most important thing about a sleepover is that you must not sleep with music a midnight feast and a scary story can peppa and her friends stay awake read **peppa pig peppa s first sleepover read aloud** - Mar 10 2023 web sep 2 2023 peppa pig peppa s first sleepover read aloud storybook for kids children best book peppapig sleep peppapigenglish peppapigbooks peppa bedtime storytime george daddypig mumypig **peppa pig peppa s first sleepover read aloud youtube** - Jun 13 2023 web 2 4k views 4 weeks ago peppa s first sleepover storybook by ladybird books ltd january 2012 a co d 9iq40xl show more **penguin books peppa pig peppa s first sleepover**

**fiyatı** - May 12 2023 web peppa pig is going to her very first sleepover at zoe zebra s house the most important thing about a sleepover is that you must not sleep with music a midnight feast and a scary story can peppa and her friends stay awake read more in this delightful piggy tale

*peppa pig peppa s first sleepover youtube* - Sep 04 2022

web we are updating a new episode every wednesday please support our channel and subscribe  $\Box \Box \Box \Box \Box \Box \Box \Box$ 수욜마다 연재 됩니다 구독과 좋아요도 눌러 *peppa pig sleepover 51 episode 2 season hd youtube* - Apr 11 2023 web sep 11 2016 peppa goes for a sleepover at zoe zebra s house with suzy sheep rebecca rabbit and emily elephant and are later joined by zoe s younger

sisters zuzu and zaza the girls are too excited peppa s first sleepover by peppa pig overdrive - Jul 02 2022

web may 2 2013 peppa pig is going to her very first sleepover at zoe zebra s house the most important thing about a sleepover is that you must not sleep with music a midnight feast and a scary story can peppa and her friends stay awake *peppa s first sleepover peppa pig apple books* - Jan 28 2022 web may 2 2023 a sleepover themed audiobook featuring peppa a lovable slightly bossy little piggy peppa pig is going to her very first sleepover at zoe zebra s house suzy sheep rebecca rabbit and emily elephant will all be there but with so much slumber party excitement will peppa and her friends be able peppa s first sleepover peppa pig amazon com - Mar 30 2022 web dec 30 2014 peppa pig is going to her very first sleepover at zoe zebra s house suzy sheep rebecca rabbit and emily elephant will all be there but with so

much slumber party excitement will peppa and her friends be able to fall asleep find out in this adorable 8x8 storybook based on the hit nick jr show read more **sleepover peppa pig wiki fandom** - Jun 01 2022 web 1 description 2 summary 3 character appearances 4 quotes 5 trivia 6 goofs description peppa pig suzy sheep rebecca rabbit and emily elephant come to zoë zebra s sleepover summary mummy pig is taking peppa to zoe zebra s house for a sleepover when she arrives she meets zoe suzy rebecca and emily *peppa pig s first sleepover read a long story book youtube* - Aug 03 2022 web sep 24 2015 tiny treasures and toys 1 74m subscribers subscribe 1 2k 775k views 7 years ago tiny treasures reads a cute story about peppa pig going on her first

**peppa pig peppa s first sleepover hepsiburada**

**com** - Jan 08 2023 web peppa pig peppa s first sleepover kitabı en iyi fiyatla burada tıkla peppa pig peppa s first sleepover eserini hızlı ve kolay bir şekilde satın al **peppa s first sleepover peppa pig youtube** - Feb 09 2023 web aug 3 2023 no views 1 minute ago peppasfirstsleepover peppapig books peppasfirstsleepover peppapig books bedtimestories story learning sayhitoahappyday foryou fyp viral trending peppa show **peppa pig peppa s first sleepover peppa pig fiyat satın al** - Dec 07 2022 web bir peppa pig eseri olan peppa pig peppa s first sleepover en cazip fiyat ile d r de keşfetmek için hemen tıklayınız peppa pig stars ep10 sleepover youtube - Nov 06 2022 web nov 17 2010 fun for children with peppa pig and her relatives daddy pig

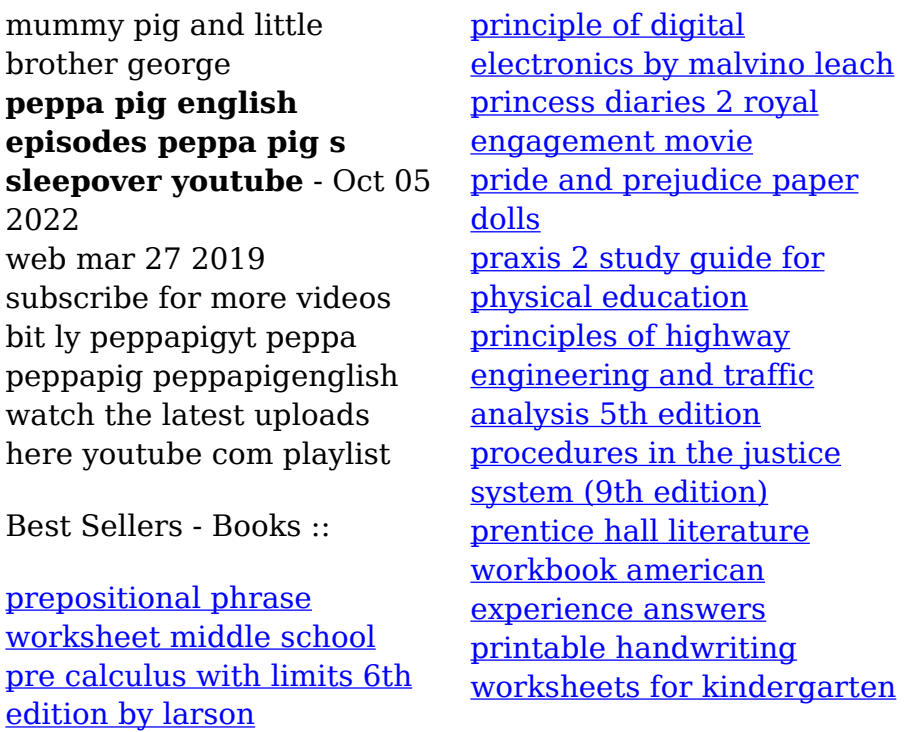